# **jogar quina pela internet**

- 1. jogar quina pela internet
- 2. jogar quina pela internet :aposta nordeste net
- 3. jogar quina pela internet :jogos virtuais

## **jogar quina pela internet**

#### Resumo:

**jogar quina pela internet : Seu destino de apostas está em centrovet-al.com.br! Inscreva-se agora para desbloquear recompensas incríveis e entretenimento sem fim!**  contente:

#### **jogar quina pela internet**

#### **Entendendo os Recursos Financeiros**

Tenho gostado de jogos de cassino online por alguns anos e recentemente descobri o Aviator. Antes de jogar, é importante compreender seus recursos financeiros. Gerenciar corretamente meu dinheiro significa que decido quanto estou disposto a arriscar e quando parar. Isso me mantém engajado, minimizando as possibilidades de sofrer perdas significativas.

#### **Desenvolvendo Minha Estratégia**

Minha abordagem é manter a volatilidade dos jogos em jogar quina pela internet níveis baixos, reduzindo as chances de sofrer uma grande perda. É crucial fazer apostas em jogar quina pela internet intervalos curtos, pois isso aumenta as chances, retornos financeiros maiores em jogar quina pela internet cassinos online.

#### **Evitando Influências**

Sigo uma estratégia constante e evito ser influenciado pela multidão. Faço duas apostas independentes em jogar quina pela internet vez de uma única aposta, a fim de aumentar gradualmente meus ganhos.

#### **Compreendendo a Razão de Retorno ao Jogador (RTP)**

Tenho entendido a RTP no Aviator, aumentando assim minhas chances de ganhar. Procuro uma RTP média ao longo do tempo para maximizar meus ganhos.

#### **Escolhendo um Cassino Online**

Escolhi um cassino online confiável, oferecendo bônus iniciais e promoções lucrativas. Estudo e compreendo jogar quina pela internet estrutura para escolher as melhores ofertas.

#### **Conclusão**

Perfeiçõe jogar quina pela internet abordagem de jogo no Aviator por meio de uma boa planificação, compreensão da RTP e permanecendo fiel à jogar quina pela internet estratégia de apostas.

#### **Perguntas Frequentes**

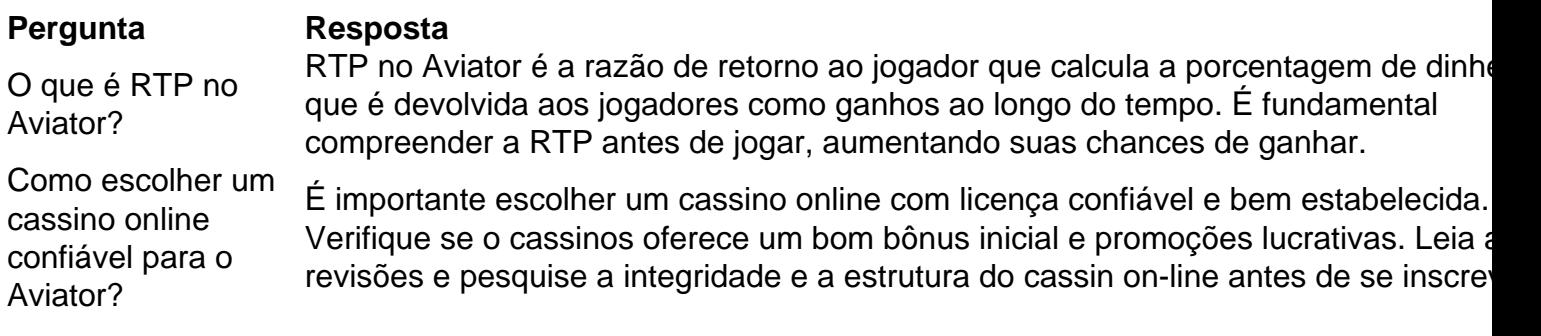

[estrela bet deposito minimo](https://www.dimen.com.br/estrela-bet-deposito-minimo-2024-06-30-id-25674.html)

# **Jujutsu Kaisen: O verdadeiro sucessor de Naruto?**

Jujutsu Kaisen está se mostrando um sucesso verdadeiro, aproveitando as ideias e clichês de Naruto e desenvolvendo-os de maneiras únicas e interessantes. A relação dialética entre Yuji e seu demônio interior, Sukuna, é um exemplo claro desse fenômeno, subvertendo um clichê ancestral de Naruto.

Embora Naruto tenha passado por momentos angustiantes e difíceis, é possível dizer que Yuji, em jogar quina pela internet Jujutsu Kaisen, sofre ainda mais. As torturas e brimborions de Sukuna por meio de seu hospedeiro, Yuji, nos trazem cena intensas que mantêm a adrenalina dos leitores impulsionada ao longo da história.

Além disso, Jujutsu Kaisen tornou homenagem inequívoca a Naruto, mais especificamente no capítulo 231.

Um grupo limitado de fãs teve a oportunidade única de visualizar o capítulo 231 por antecipação, no entanto, uma revelação surpreendente espalhou-se como selva arquembalada: Jujutsu Kaisen fará uma referência explícita a Naruto.

Embora os detalhes sobre essa cena permaneçam confidenciais, numerosos fãs expressaram antecipação devido à ideia de combinar dois mundos distintos.

Em suma, Jujutsu Kaisen parece estar solidificando jogar quina pela internet posição como o verdadeiro sucessor de Naruto, por meio da ampliação de temas previamente concebidos e do uso de citações inteligentes do material-fonte, o que gera maior extensão à aclamada história de Naruto dentro do universo Jujutsu Kaisen.

- /jogos-de-black-jack-2024-06-30-id-32964.html
- /1xbet-thimbles-2024-06-30-id-678.html

Para os entusiastas de várias mídias, é difícil imaginar um mundo em jogar quina pela internet que a história de Naruto nunca tenha sido contada.

Desde jogar quina pela internet criação, jogar quina pela internet presença no cenário de animes e \*mangás\* permanece notável e creditável. No entanto, tudo pode ter uma reencarnação, mesmo as histórias sobre ninjas implacáveis — e isso se chama Jujutsu Kaisen.

Planejava-se que a série originalmente continuasse jogar quina pela internet história no universo expandido de Naruto e Boruto, no entanto, a crescente demanda pelos personagens originais atuais — especialmente Itadori Yuji e jogar quina pela internet constante batalha com seu demônio interior, Sukuna — permitiram a recriação completa do material-fonte sob um prisma único.

A aplicação do elemento fantasia sobrenatural ao lugar do ninjitsu convencional impulsionou a

trama adiante, fazendo dela sim um digno sucessor de uma estória que, em jogar quina pela internet certas formas, já havia corrido seu curso.

## **jogar quina pela internet :aposta nordeste net**

Nossa coleção altamente viciante inclui uma variedade de jogos de Minecraft. No Criador de Revestimentos, os jogadores podem fazer seus próprios designs para usar no mundo. Há toneladas de partes pré-fabricadas disponíveis para combinações rápidas. No entanto, os mais criativos vão preferir desenhar rostos e partes do corpo. No Minecraft TD, os jogadores devem proteger a torre de monstros assustadores. Mine em As línguas JTgT (Jogo) ou Numu formam um ramo das línguas da Manda Ocidental. Eles são, Ligbi de Gana. o extinto Tonjon da Costa do Marfim. Línguas do jogo – Wikipédia, a lopédia livre : wiki

## **jogar quina pela internet :jogos virtuais**

# **Membro influente da coalizão do primeiro-ministro Benjamin Netanyahu diz que o governo está trabalhando secretamente para alterar a forma como o Território Palestino Ocupado é governado**

Um membro influente da coalizão do primeiro-ministro Benjamin Netanyahu disse a colonos no território palestino ocupado que o governo está engajado jogar quina pela internet um esforço sigiloso para alterar permanentemente a forma como o território é governado, para consolidar o controle de Israel sobre ele sem ser acusado de anexá-lo formalmente.

Numa gravação de um discurso, o funcionário, Bezalel Smotrich, pode ser ouvido sugerindo a um grupo de colonos jogar quina pela internet uma reunião particular no início do mês que o objetivo era impedir que o território se tornasse parte de um Estado palestino.

"Estou dizendo que é mega-dramático", disse o Sr. Smotrich aos colonos. "Tais alterações alteram o DNA de um sistema".

Apesar da oposição do Sr. Smotrich a ceder o controle sobre o território palestino ocupado não ser um segredo, a posição oficial do governo israelense é que o status do território ainda está aberto a negociações entre líderes israelenses e palestinos. Os tribunais israelenses consideraram que o domínio de Israel sobre o território equivale a uma ocupação militar temporária supervisionada por generais do exército, e não a uma anexação civil permanente administrada por funcionários israelenses.

Author: centrovet-al.com.br Subject: jogar quina pela internet Keywords: jogar quina pela internet Update: 2024/6/30 13:57:01